Operating systems Elements of C programming

> Created by Enrico Fraccaroli [enrico.fraccaroli@gmail.com](mailto:enrico.fraccaroli@gmail.com)

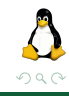

**Operating systems Elements of C** programming **ELEMENT 1** / 43

E

イロト イ部 トイモト イモト

### Table of Contents

- 1. [Command line arguments](#page-2-0)
- 2. [ASCII coding](#page-5-0)
- 3. [Bitwise operators](#page-8-0)
- 4. [Macros](#page-16-0)
- 5. [Structures](#page-24-0)
- 6. [Unions](#page-32-0)
- 7. [Pointers](#page-35-0)
- 8. [References](#page-41-0)

 $\leftarrow$   $\Box$   $\rightarrow$ 

э.  $\rightarrow$   $\Omega$ 

 $A \equiv 1 - A$ 

#### <span id="page-2-0"></span>[Command line arguments](#page-2-0)

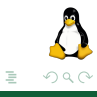

# Command line arguments (1/2)

The main() method can be used without arguments

```
#include <stdio.h>
int main() {
 printf("Hello world!");
 return 0;
}
```
or with two parameters argc, and argv (called command line arguments):

```
#include <stdio.h>
int main(int argc, char *argv[]) {
    int i;
    printf("argc = \sqrt{\frac{d}{n}}, argc);
    for (i = 0; i < argc; ++i)printf("argv[%d] = %s\n", i, argv[i]);
    return 0;
}
```
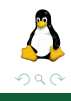

イロト イ部 トイモト イモト

# Command line arguments (2/2)

int main(int argc, char \* argv[])

In the latter case:

- $\triangleright$  argc: gets the *number* of parameters in the command line
- $\triangleright$  argv: is an array of char pointers (i.e., strings) that correspond to command line arguments
	- $\triangleright$  argv $[0]$ : program name
	- $\triangleright$  argv[i] with i > 0: program arguments

```
user@localhost[~]$ ./print_command_line_args myArg1 myArg2 myArg3
\arg c = 4\text{argv[0]} = "./print command line args";
argv[1] = "myArg1";argv[2] = "myArg2";argv[3] = "myArg3";
```
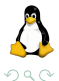

### <span id="page-5-0"></span>[ASCII coding](#page-5-0)

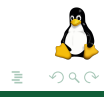

Operating systems **Elements of C** programming **Elements** of C programming **6** / 43

イロト (個) (注) (注)

# ASCII coding (1/2)

- $\triangleright$  Character in C are represented by integers
- $\blacktriangleright$  Constants 'a' and '+', for instance, have type inter-
- ▶ Several systems use the American Standard Code for Information Interchange (ASCII) for representing characters
- Example 1: character 'A' is represented by the integer 65

```
putchar(65); // Prints character 'A'
putchar('A'); // Prints character 'A'
```
 $\triangleright$  Example 2: obtain the ASCII code of a given "character"

```
char value;
scanf("%c", &value); // Input 'A'
printf("%c\n",value); // Prints character 'A'
print(f''\&d\nu'', value); // Prints 65 the ASCII code of character 'A'
```
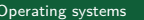

# ASCII coding (2/2)

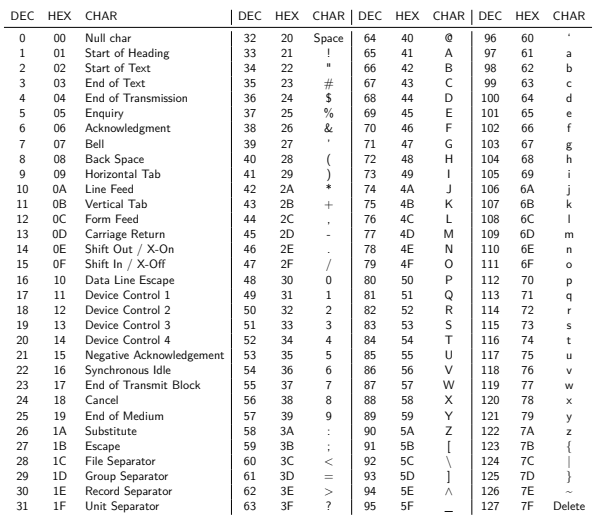

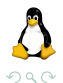

イロト イ部 トイミト イヨト

#### <span id="page-8-0"></span>[Bitwise operators](#page-8-0)

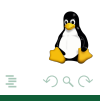

イロト (個) (注) (注)

#### Bitwise operators

- ▶ Bitwise operators work on integer expressions represented as strings of bits
- $\blacktriangleright$  These operators are system dependent
- $\blacktriangleright$  In the following we analyze operators for systems having
	- bytes of 8 bits
	- $\triangleright$  integers of 4 bytes
	- $\blacktriangleright$  two's complement notation for integers
	- $\triangleright$  ASCII coding for chars

#### ▶ Logical operators:

- ~ : unary complement (bitwise)
- & : and (bitwise)
- $\hat{ }$  : xor (bitwise)
	- : or (bitwise)

#### ▶ Shift operators:

- $\lt\lt$  : shift to the left
- >> : shift to the right

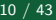

つひつ

∢何 ▶ ∢ ヨ ▶ ∢ ヨ ▶

# Unary complement (bitwise)

 $\blacktriangleright$  The unary complement inverts every bit in the binary representation of the operand

 $\blacktriangleright$  Example 1:

Integer representation of the operand:

int a = 70707;

 $\blacktriangleright$  Its binary representation: 00000000 00000001 00010100 00110011 Its unary complement  $(\sim a)$ : 11111111 11111110 11101011 11001100

 $\blacktriangleright$  The integer representation of  $\sim$ a: -70708

## Two's complement

 $\blacktriangleright$  The two's complement of an integer *n* is:

- If  $n > 0$ : the standard binary representation (in base 2) of n
- If  $n < 0$ : the unary complement of the standard binary representation of  $-n$ , summed to one,

#### $\blacktriangleright$  Example 2:

 $\blacktriangleright$  Integer number:

int  $n = 7$ :

Binary representation of n: 00000000 00000111

 $\blacktriangleright$  Example 3:

Integer number:

int  $n = -7$ ;

- $\blacktriangleright$  Binary representation of  $-n$ : 00000000 00000111
- Unary complement of  $-n$   $(-n)$ : 11111111 11111000
- $\triangleright$  Two's complement of n  $(\sim(-n) + 1)$ :

11111111 11111001

# And, xor, or (bitwise)

- And  $(\&)$ , xor  $(\hat{\ })$ , or  $(|)$  are binary operators having integer arguments.
- $\blacktriangleright$  Truth tables

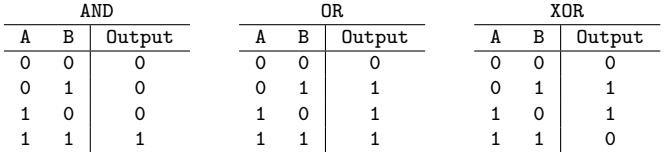

#### $\blacktriangleright$  Example 4:

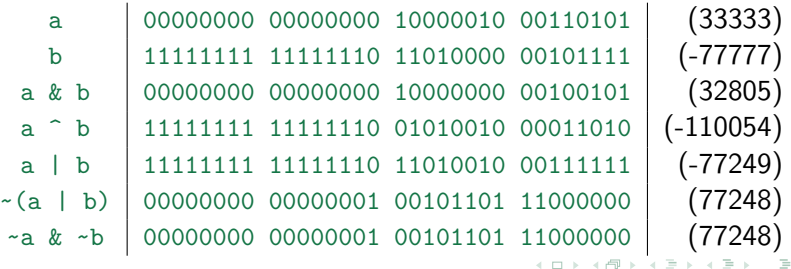

つくへ

## Left shift

- $\triangleright$  expr1  $<<$  expr2: shifts the binary representation of expr1, of expr2 positions to the left. It inserts zeros on the right.
- $\blacktriangleright$  Example 5:
	- $\blacktriangleright$  Let us take this as example:

```
int c='Z';
```
- $\triangleright$  which in ASCII representation corresponds to 90
- $\blacktriangleright$  Let us now apply the left shift operation:
	- c 00000000 00000000 00000000 01011010  $c \ll 1$  00000000 00000000 00000000 10110100  $c \leq 4$  00000000 00000000 00000101 10100000  $c \ll 31$  00000000 00000000 00000000 00000000
- ▶ **Notice:** even if c is a character (1 byte), it is cast to int. Both arguments of the shift operator are always cast to int.

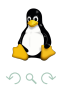

## Right shift

 $\triangleright$  expr1 >> expr2: shifts the binary representation of expr1, of expr2 positions to the right. If expr1 is an unsigned then the shift operator inserts zeros on the left, while if expr1 is a signed number then it may insert zeros or ones (i.e., the sign bit), depending on the specific machine.

 $\blacktriangleright$  Examples 6:

int a =  $1 \leq 31$ ;

a 10000000 00000000 00000000 00000000 a >> 3 11110000 00000000 00000000 00000000

▶ To preserve the sign bit, it inserts **ones**.

 $\blacktriangleright$  Examples 7:

 $\blacktriangleright$  unsigned b = 1  $<<$  31;

b 10000000 00000000 00000000 00000000 b >> 3 00010000 00000000 00000000 00000000

 $\triangleright$  We are working with an **unsigned**, thus it fills with **zeros**.

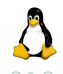

(ロ) (個) (目) (毛)

#### Masks

- I A **mask** is a constant or a variable used to extract some bits from another variable or expression.
- $\triangleright$  Since constant 1 has binary representation

00000000 00000000 00000000 00000001

it can be used to determine the less significant bit of another expression.

 $\triangleright$  What does this code print? (Example 8)

int i, mask  $= 1$ ; for  $(i = 0; i < 10; ++i)$ printf("%d", i & mask)

- Expression  $(1 \ll 2)$  may be used instead as a mask to extract the third bit from the right (less-significant).
- $\triangleright$  The value of expression  $((v \& (1 \ll 2)) ? 1 : 0)$  is 1 if the third less-significant bit of  $\nu$  is 1, otherwise it is 0 (Example 9). イロト イ母ト イヨト イヨト E

 $\Omega$ 

# <span id="page-16-0"></span>**[Macros](#page-16-0)**

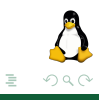

Operating systems **Elements of C** programming 17 / 43

イロト イ部ト イミト イミト

- $\triangleright$  The C preprocessor enables the inclusion of header files, macro expansions, conditional compilation, and line control in C programs.
- $\triangleright$  The #define directive allows the definition of *macros* within the source code.
- $\blacktriangleright$  This directive may have two forms:
	- 1. #define identifier tokenString
	- 2. #define identifier(param1,..., paramN) tokenString

where tokenString is optional.

 $\triangleright$  Macros are often used to *substitute* function calls with *inline* code which improves efficiency.

#### The #define directive: Form 1

 $\blacktriangleright$  When the preprocessor finds a #define of the first form

#define identifier tokenString

it substitutes every occurrence of identifier in the rest of the code with tokenString, except for the occurrences in quotes.

 $\blacktriangleright$  Examples:

```
#define SECONDS_PER_DAY (60 * 60 * 24)
#define PI 3.14159
#define C 299792.458 // Light speed in Km/sec
#define EOF (-1)
#define MAXINT 2147483647
#define ITERS 50
```
 $\triangleright$  Symbolic constants improve the readability of the code

 $\triangleright$  Syntactic sugar: it is also possible to modify the C syntax using these kind of constants Example: #define EQ ==

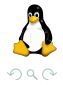

(ロト (個) (ミト (毛)

## The #define directive: Form 2  $(1/2)$

#### $\blacktriangleright$  The general syntax is

```
#define identifier(param1,..., paramN) tokenString
```
- $\blacktriangleright$  There must be no space between the first identifier and the first bracket
- $\triangleright$  The list of parameters may contain between 0 and several identifiers

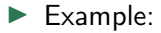

#define  $SQ(x)$   $((x) * (x))$ 

the x identifier is a parameter which is substituted in the subsequent text (i.e.,  $((x) * (x))$ )

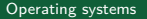

## The #define directive: Form 2 (2/2)

#### $\triangleright$  String substitution is performed by the preprocessor, for instance:

 $SQ(7 + w)$ // is substituted by  $((7 + w) * (7 + w))$ 

#### and

 $SQ(SQ(*p))$ // is substituted by  $((((*) * (*p))) * (((*p) * (*p))))$ 

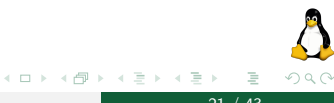

## The  $\#$ define directive: Brackets (1/2)

 $\triangleright$  Notice: brackets are important to avoid undesired expansions

 $\blacktriangleright$  Example 1:

// Macro definition: #define  $SQ(x)$  x \* x // Macro usage:  $SO(a + b)$ // Macro expansion:  $a + b * a + b$  // ERROR! Different from  $((a + b) * (a + b))$ 

 $\triangleright$  Notice: macro definitions do not end with a semicolon

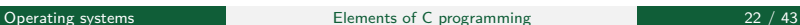

イロト イ押 トイヨ トイヨト

Þ

 $\Omega$ 

#### The #define directive: Brackets (2/2)

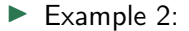

// Macro definition: #define  $SO(x)$   $(x)$  \*  $(x)$ // Macro usage:  $4 / SQ(2)$ // Macro expansion: 4 / (2) \* (2) // ERROR! Different from 4 / ((2) \* (2))

> イロト イ部 トイモト イモト Þ  $QQQ$

 $\blacktriangleright$  Macro definitions may use both functions and other macros

 $\blacktriangleright$  Example:

#define  $SO(x)$   $((x) * (x))$ #define  $CUBE(x)$   $(SQ(x) * (x))$ 

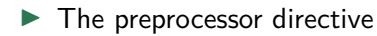

#undef identifier

deletes a macro definition.

 $\rightarrow$   $\Rightarrow$   $\rightarrow$   $\Rightarrow$ 

4 0 8

#### <span id="page-24-0"></span>**[Structures](#page-24-0)**

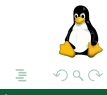

Operating systems Elements of C programming 25 / 43

イロト イ部ト イミト イミト

# Structures: definition and variable declaration  $(1/2)$

- In Structures are *derived* data structures for *heterogeneous* data
- $\blacktriangleright$  The structure components are said *members*. Each member has a name
- $\blacktriangleright$  Structure definition (example)

```
struct card {
  int pips; // 1,...,13
 char suit; // 'c'(clubs), 'd'(diamonds), 'h'(hearts), 's'(spades)
};
```
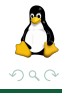

## Structures: definition and variable declaration (2/2)

 $\triangleright$  Struct variable declaration (example 1):

```
struct card {
 int pips; // 1,...,13
 char suit; // 'c'(clubs), 'd'(diamonds), 'h'(hearts), 's'(spades)
};
struct card c1, c2;
```
 $\triangleright$  Struct variable declaration (example 2):

```
struct card {
  int pips; // 1,...,13
  char suit; // 'c'(clubs), 'd'(diamonds), 'h'(hearts), 's'(spades)
} c1, c2;
```
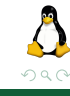

# Typedef

- $\triangleright$  To simplify the declaration of struct variables, it is a good practice to define a new type using the operator typedef.
- $\blacktriangleright$  Syntax:

```
typedef data_type new_name;
```
 $\blacktriangleright$  Example with structures:

```
// Definition of new type name "card" from type "struct card"
typedef struct card card;
// Usage of the new type
card c3, c4, c5;
```
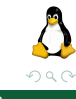

# Struct members (1/4)

 $\blacktriangleright$  Struct members can be accessed by the dot "." operator.

 $\blacktriangleright$  Example:

c1.pips = 3; c1.suit =  $'s$ 

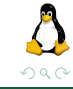

# Struct members (2/4)

 $\blacktriangleright$  Member names must be unique within a structure but the same names may be used in different structures.

```
struct fruit {
  char * name;
 int calories;
} a;
struct vegetable {
 char * name;
 int calories;
} b;
a.name = "apple";b.name = "salad":
```
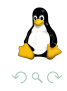

イロト イ部 トイモト イモト

# Struct members (3/4)

 $\triangleright$  When we deal with struct pointer variables, members are accessed by the "->" operator.

 $\blacktriangleright$  Example:

```
struct complex {
  double re;
  double im;
}
typedef struct complex complex; // Typedef of complex
void add(complex *a, complex *b, complex *c) { // a = b + ca->re = b->re + c->re;
  a\rightarrow im = b\rightarrow im + c\rightarrow im;}
```
 $\triangleright$  Notice that a, b and c are pointers to structures.

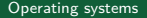

 $200$ 

# Struct members (4/4)

 $\blacktriangleright$  The  $\rightarrow$  operator (example):

```
struct student {
 char * last name:
 int student_id;
 char grade;
}
struct student tmp, *p = &tmp;
tmp.grade='A';
tmp.student_id=342;
tmp.last_name="Rossi";
printf("%c", tmp.grade); // Prints: A
printf("%c", p->grade); // Prints: A
```
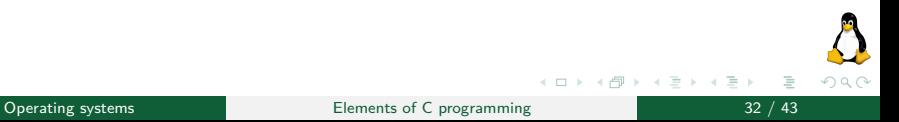

# <span id="page-32-0"></span>[Unions](#page-32-0)

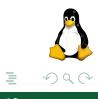

 $\mathcal{A} \ \Box \ \rightarrow \ \mathcal{A} \ \Box \overline{\mathcal{B}} \ \rightarrow \ \mathcal{A} \ \ \Xi \ \rightarrow \ \mathcal{A} \ \ \Xi \ \rightarrow \ \mathcal{A}$ 

## Unions: definition and variable declaration  $(1/2)$

- $\triangleright$  Unions are derived data structures for heterogeneous data (as structures) but their members share the same memory.
- $\triangleright$  An union type defines a series of alternative values that can be contained in the same portion of shared memory.
- $\blacktriangleright$  Union definition (example):

```
union int or float { // Union definition
  int i;
 float f;
}
typedef union int or float number: // Typedef of number
number a, b, c; // Union variable definition
```
 $\blacktriangleright$  The compiler allocates memory for the larger member.

#### Unions: definition and variable declaration (2/2)

#### $\triangleright$  Access (example):

number n; n.i=4444; printf("i: %10d f: %16.10e\n", n.i, n.f);<br>// Prints: i: 4444 f: 6. // Prints: i: 4444 f: 6.227370375e-41 n.f=4444; printf("i: %10d f: %16.10e\n", n.i, n.f); // Prints: i: 1166729216 f: 4.4440000000e+03

 $QQQ$ 

イロト イ部 トイヨト イヨト

## <span id="page-35-0"></span>**[Pointers](#page-35-0)**

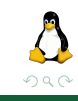

イロト イ部 トイモト イモト

#### **Pointers**

- $\triangleright$  Variables are stored in memory using a certain number of bytes (dependent on variable type) and from a specific location (address)
- $\triangleright$  Pointers are used to store memory addresses and to access memory
- $\triangleright$  & operator: if v is a variable, then  $&\vee$  is the location (address) where v is stored in memory
- $\triangleright$  Pointer declaration (example): int  $*$  p;
- $\blacktriangleright$  Usage of pointers (example):

```
int a = 1, b = 2, * p;
p = k a; // Pointer p contains the address of variable a
b = *p; // Variable b contains the content of the variable pointed by p
// Now b = a
```
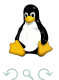

(ロト (個) (ミト (毛)

## Pointers: Arrays

#### **Pointers and arrays**

int a[3];  $a[0] = 5$ ;  $a[1] = 7;$  $a[2] = 9$ ; //  $a[i]$  is equivalent to  $*(a + i)$ printf("%d == %d\n", a[1], \*(a + 1)); // Prints: 7 == 7

It is possible to use pointers notation with arrays and array notation with pointers

#### Multidimensional arrays: pointers to pointers

 $\blacktriangleright$  Example: the argy argument of method main is an array of strings, and it can be seen as a pointer to pointers to char or a bi-dimensional array (char  $*$  argv[]):

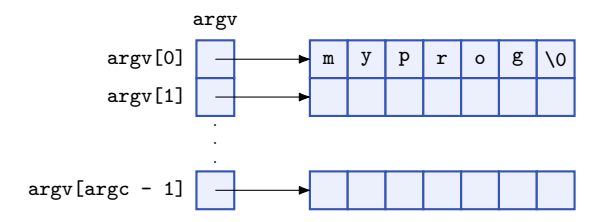

# Function pointers (1/2)

 $\blacktriangleright$  Example

```
int addInt(int n, int m) {
 return n + m;
}
int main(int argc, char * argv[]) {
 // Definition of funct pointer
 int (*functionPtr)(int,int);
 // Let functionPtr point to addInt
 functionPtr = &addInt;
 // Use the pointer sum == 5
 int sum = (*functionPtr)(2, 3);return 0;
}
```
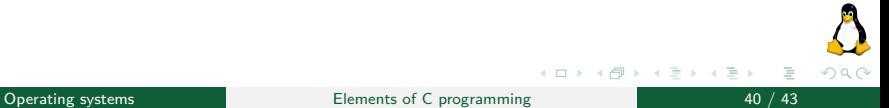

# Function pointers (2/2)

#### $\blacktriangleright$  Example

```
void fun(int a) {
 printf("Value of a is %d\n", a);
}
int main(int argc, char * argv[]) {
 // fun_ptr is a pointer to function fun()
 void (*fun_ptr)(int) = &fun;
 // Invoking fun() using fun_ptr
 (*fun\_ptr)(10);return 0;
}
```
Þ  $QQQ$ 

イロト イ押 トイラト イラト

#### <span id="page-41-0"></span>**[References](#page-41-0)**

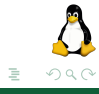

Operating systems **Elements of C** programming **Elements** of C programming **12** / 43

イロト イ部 トイモト イモト

 $\blacktriangleright$  Al Kelley, Ira Pohl.  $C$  – Didattica e Programmazione. Quarta edizione.Pearson. 2004.

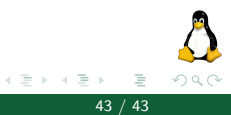